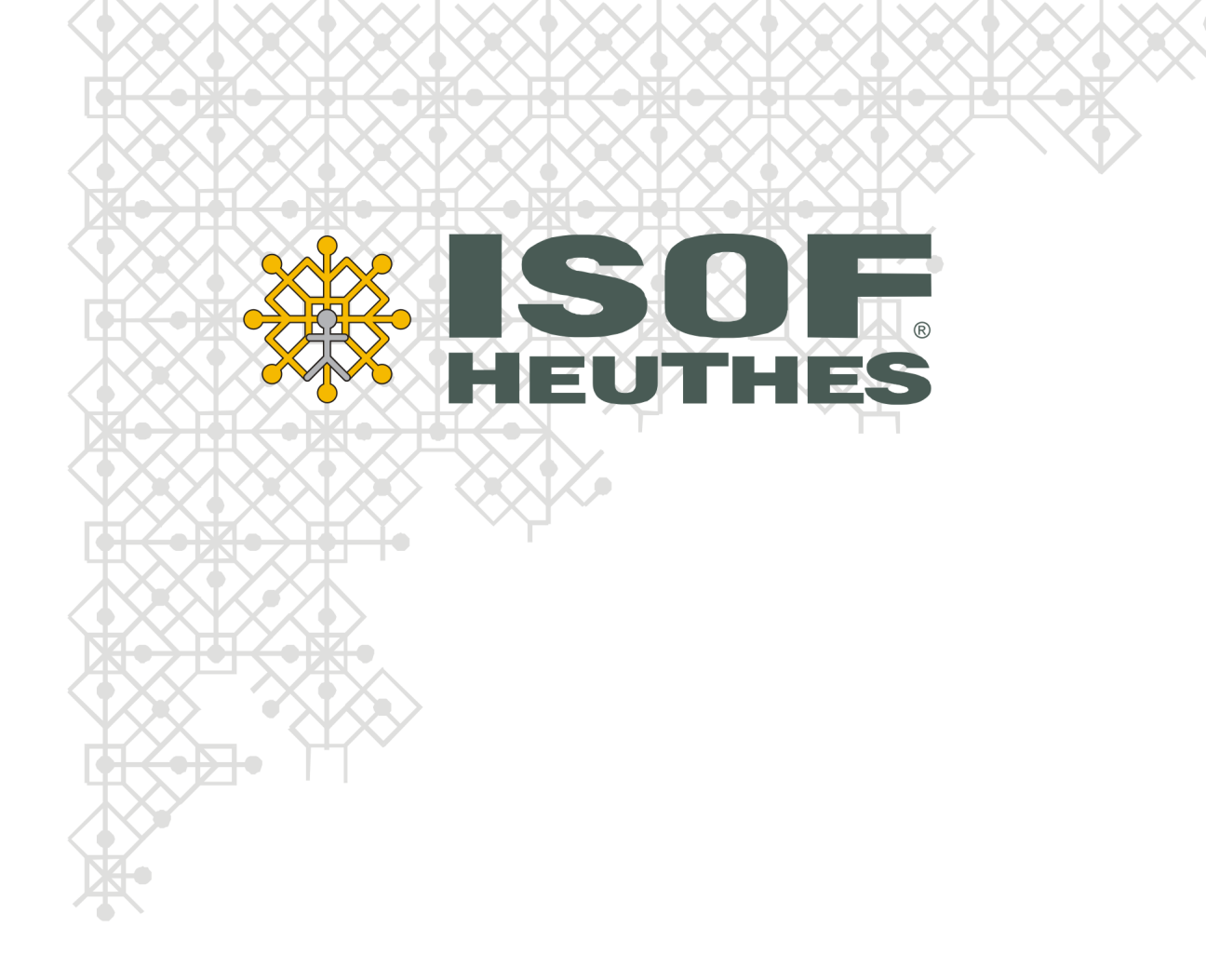

### Katalog szkoleń systemu ISOF dla Biur Rachunkowych

lipiec 2013

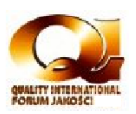

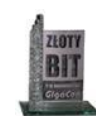

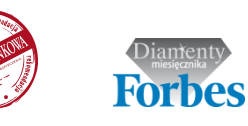

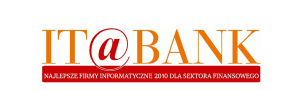

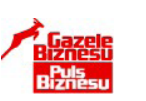

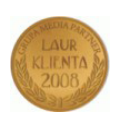

Copyright 2006 by HEUTHES® .

Wszelkie Prawa Zastrzeżone. All rights reserved.

Przedsiębiorstwo HEUTHES® dokłada wszelkich starań aby informacje zawarte w tej instrukcji były aktualne i poprawne. Nie może być jednak odpowiedzialne za ewentualne pomyłki, błędy czy informacje, które mogły stać się nieaktualne.

Przedsiębiorstwo HEUTHES® zastrzega sobie prawo do dokonywania poprawek i zmian w treści niniejszego opracowania, bez obowiązku zawiadamiania osób lub instytucji o dokonanych zmianach.

Opis ten nie jest częścią żadnego kontraktu ani licencji, o ile nie będzie to specjalnie uzgodnione.

Znaki towarowe: GRYFBANK®, INFOSTRADA BANKOWA®, CLIENT-WEB-SERVER®, CLIENT-WAP-SERVER®, BASET®, ISOF® należą do przedsiębiorstwa HEUTHES® .

17.07.2013 r., ISOF wersja 14.0

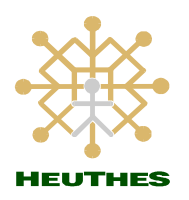

**HEUTHES Sp. z o.o. Biuro Techniczno-Handlowe** ul. Koński Jar 8/30 ul. Metalowa 6 02-785 Warszawa 70-744 Szczecin Tel.: 91 460 89 74 Skype: isof-heuthes NIP: 852-040-54-92 KRS: 0000184163 [www.isof.pl](http://www.isof.pl/) REGON: 008188990 [www.heuthes.pl](http://www.heuthes.pl/) Kapitał z.: 130 000 PLN [marketing@heuthes.pl](mailto:marketing@heuthes.pl?subject=Oferta%20-%20pytanie)

## Spis treści

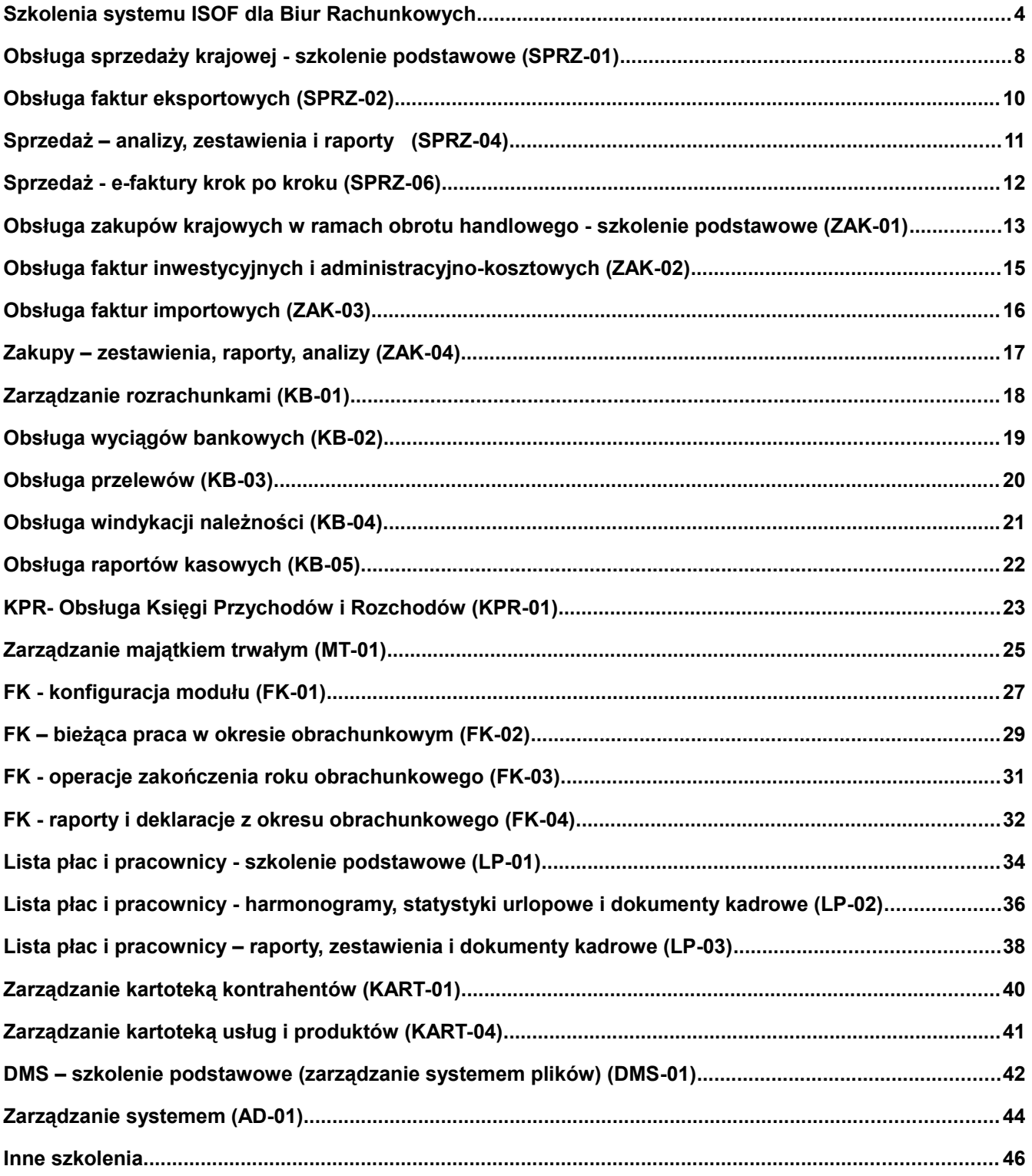

## Szkolenia systemu ISOF dla Biur Rachunkowych

#### **Szkolenia – krok po kroku**

*KROK 3 - Podpisanie* 

*szkolenie*

Jeżeli zapoznałeś się z katalogiem szkoleń i jesteś zainteresowany przeprowadzeniem w Twojej firmie szkolenia z pracy w systemie ISOF prosimy o wykonanie poniższych kroków.

- Na stronie www.isof.pl/szkolenia wypełnij i wyślij zapotrzebowanie na szkolenie określając symbol kursu i liczbę osób. Proszę zwrócić uwagę, że przeprowadzamy szkolenia w trybie telekonferencji, e-learningu oraz w siedzibie firmy HEUTHES lub klienta. *KROK 1 - Wysłanie zapotrzebowania*
- Po odebraniu internetowego zapotrzebowania na szkolenie, pracownik HEUTHES skontaktuje się z Państwem w celu ustalenia szczegółów (termin, miejsce, tematy szkoleń, ilość osób, finalny koszt). *KROK 2 - Kontakt z HEUTHES*
	- Po ustaleniu szczegółów prześlemy na adres email dokument w formacie PDF z zamówieniem szkolenia. Zapoznaj się z nim oraz wypełnij, podpisz cyfrowo i odeślij pocztą elektroniczną na adres wdrozenia@heuthes.pl lub odeślij podpisany dokument pocztą (na adres: HEUTHES Sp. z o.o., ul. Metalowa 6, 70-744 Szczecin). *zamówienia na*

#### Tabela 1. Zestawienie kursów e-learningowych.

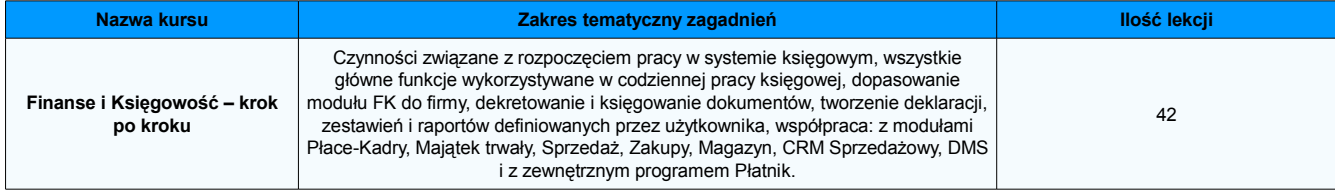

#### Tabela 2. Wykaz szkoleń według funkcjonalności.

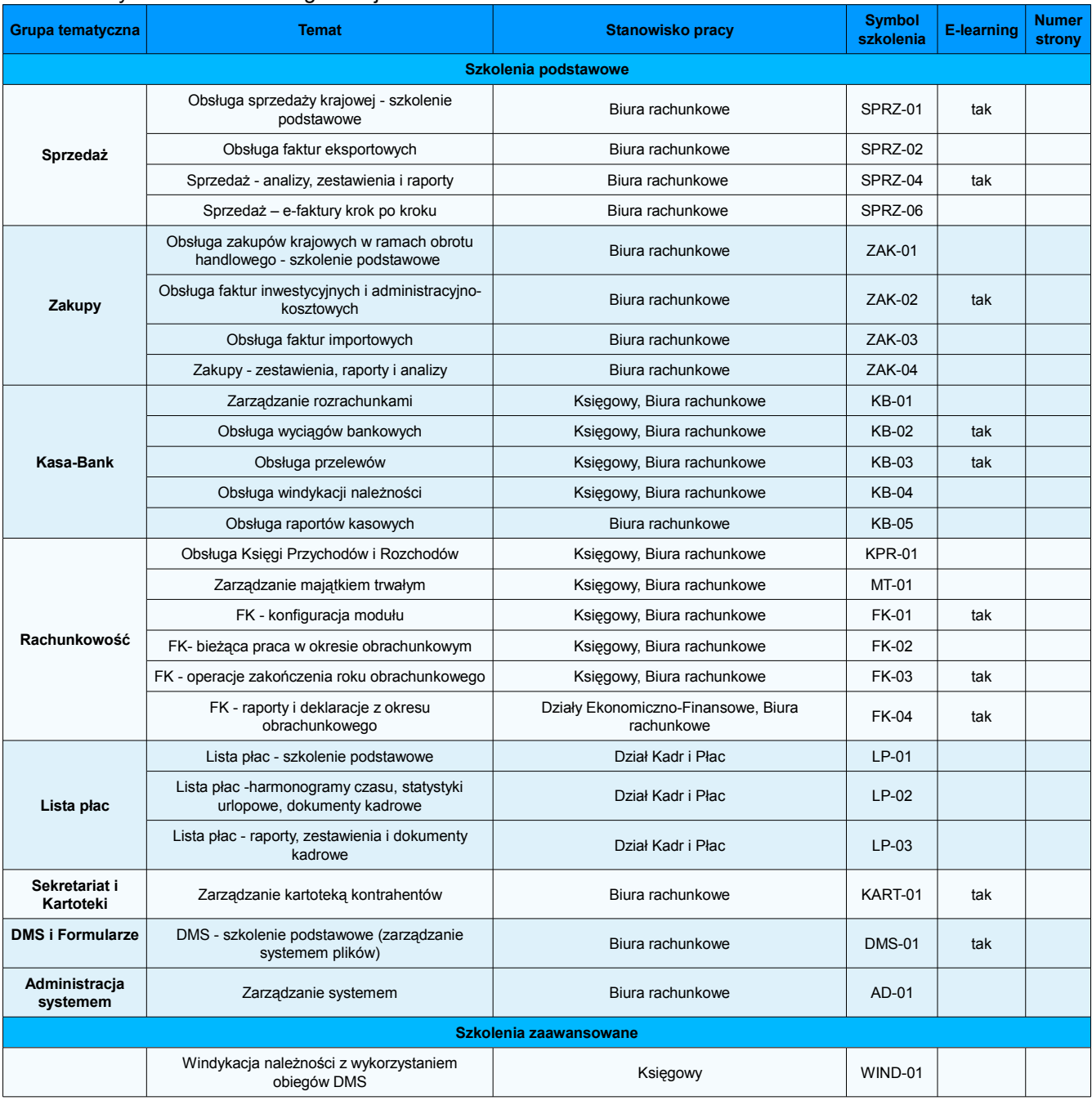

#### Tabela 3. Wykaz szkoleń według stanowisk pracy.

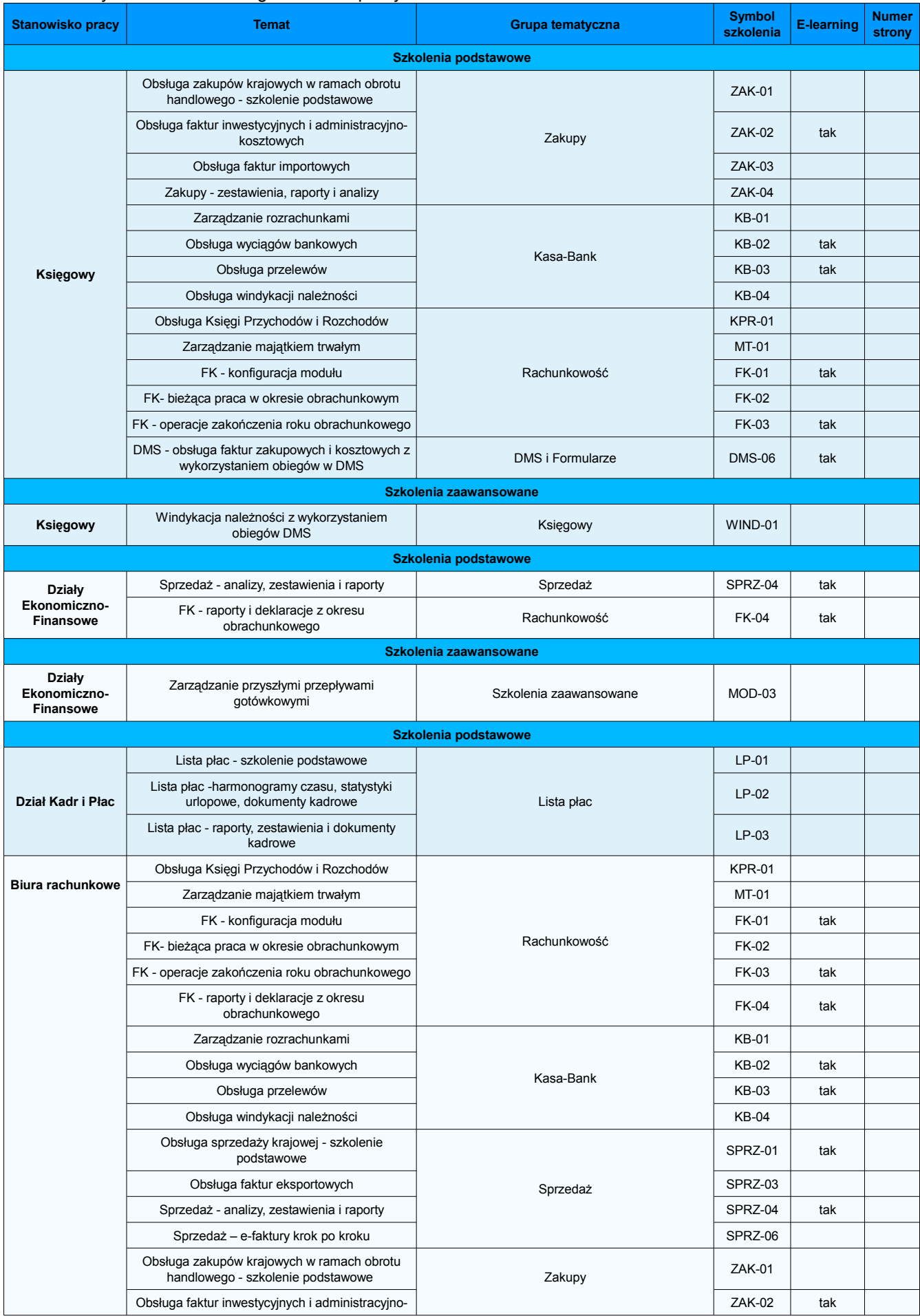

#### *Katalog szkoleń systemu ISOF dla Biur Rachunkowych*

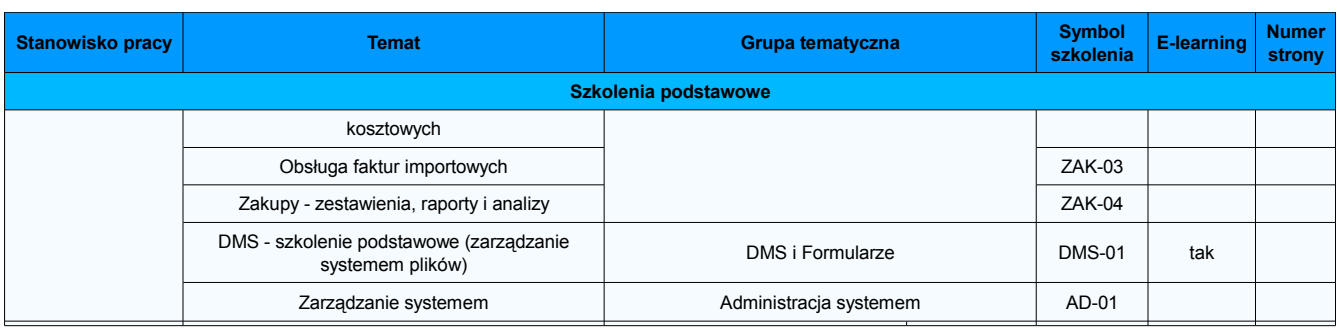

# Obsługa sprzedaży krajowej szkolenie podstawowe (SPRZ-01)

#### **Nabyte umiejętności**

**Plan szkolenia**

- Wystawianie wszystkich dostępnych w systemie krajowych dokumentów sprzedaży, zarządzanie dokumentami sprzedaży.
- Sporządzanie raportów, zestawień i analiz na podstawie zarejestrowanych w systemie dokumentów sprzedaży.

#### 1. Parametryzacja modułu, uprawnienia do funkcji, integracja z innymi modułami.

- 2. Definiowanie, obsługa i przeglądanie raportów kasowych.
	- 2.1. Otwarcie i zamknięcie raportu kasowego.
	- 2.2. Operacje kasowe (nowy dokument, edycja, anulowanie).
- 3. Typy dokumentów sprzedaży oraz operacje wykonywane na tych dokumentach:
	- 3.1. Nowy dokument sprzedaży, typy pozycji na dokumencie, obsługa pozycji towarowych z magazynem i bez magazynu.
	- 3.2. Podstawowe operacje wykonywane na dokumentach sprzedaży: edycja, korekta, anulowanie, usuniecie, zatwierdzanie i odtwierdzanie, fiskalizacja i wydruk na drukarce fiskalnej (obsługa drukarki fiskalnej, parametryzacja stacji roboczej z drukarką fiskalną), drukowanie dokumentów sprzedaży (oryginał, kopia, duplikat).
	- 3.3. Pozostałe operacje wykonywane na dokumentach sprzedaży (informacje dodatkowe, dołączanie/odłączanie dokumentów WZ, dołączanie/odłączanie dokumentów z DMS, spłata należności).
	- 3.4. Lista dokumentów sprzedaży konfigurowanie kolumn raportu.
	- 3.5. Wystawianie faktur do dokumentów WZ.
	- 3.6. Wystawianie faktur zaliczkowych oraz korekt do faktur zaliczkowych.
- 4. Generowanie wezwań do zapłaty i not odsetkowych.
- 5. Raporty i zestawienia dokumentów sprzedaży, szablony wydruków.

#### **Plan ćwiczeń**

- 1. Otwarcie i zamknięcie nowego raportu kasowego.
- 2. Wystawienie nowego dokumentu kasy (KP, KW), edycja dokumentu, anulowanie dokumentu.
- 3. Przeglądanie raportu kasowego w trybie podstawowym i pełnym, modyfikacja typu dla dekretacji.
- 4. Zatwierdzenie/odtwierdzenie raportu kasowego.
- 5. Wystawienie kilku różnych dokumentów sprzedaży faktura, paragon.
- 6. Wykonanie dostępnych operacji na wystawionych dokumentach sprzedaży.
- 7. Wykonanie zestawienia dokumentów sprzedaży wg różnych kryteriów oraz zapisanie szablonu zestawienia.
- 8. Konfiguracja układu kolumn pokazywanych na liście dokumentów sprzedaży
- 9. Wystawienie korekty do dokumentu sprzedaży.
- 10. Wystawienie faktury zaliczkowej, faktury końcowej oraz korekty do faktury zaliczkowej.
- E-learning Sprzedaż krok po kroku.

**Materiały dydaktyczne**

- Film faktura sprzedaży.
- Film Faktura zaliczkowa.
- Film o sprzedaży.

- Obsługa faktur eksportowych.
- Obsługa faktur seryjnych.
- Sprzedaż raporty, zastawienia i analizy.
- Zarządzanie kartoteką kontrahentów, Zarządzanie kartoteką towarów, Zarządzanie kartoteką usług i produktów.

# Obsługa faktur eksportowych (SPRZ-02)

#### **Nabyte umiejętności**

- Wprowadzanie dokumentów eksportowych i zarządzanie tymi dokumentami w systemie.
- Sporządzanie raportów i zestawień dostępnych w systemie.

**Plan szkolenia**

- 1. Obsługa faktur eksportowych (unijnych i poza unijnych).
	- 1.1. Nowa faktura oraz operacje podstawowe wykonywane na fakturach eksportowych.
	- 1.2. Pozostałe operacje wykonywane na fakturach eksportowych (informacje dodatkowe, dołączanie/odłączanie dokumentów WZ, dołączanie/odłączanie dokumentów z DMS, spłata należności).
	- 1.3. Korekta do faktury eksportowej.
	- 1.4. Wersie językowe faktur eksportowych.
	- 1.5. Lista faktur konfigurowanie kolumn raportu.
	- 1.6. Wystawianie faktur eksportowych do dokumentów WZ oraz do zamówień od klientów.
- 2. Raporty i zestawienia sprzedaży dla faktur eksportowych.

**Plan ćwiczeń**

- 1. Wystawienie kilku faktur eksportowych (unijna i poza unijna).
- 2. Edycja, anulowanie, zatwierdzenie/odtwierdzenie, drukowanie faktury eksportowej w dowolnej wersji językowej.
- 3. Wyszukanie i filtrowanie zarejestrowanych w systemie faktur, wykonanie zestawienia faktur eksportowych wg różnych kryteriów.
- 4. Konfiguracja układu kolumn pokazywanych na liście faktur.
- 5. Wystawienie korekty do faktury eksportowej.

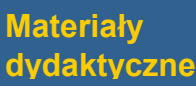

- E-learning Sprzedaż krok po kroku.
- Film faktura sprzedaży.
- Film o sprzedaży.

- Obsługa sprzedaży krajowej szkolenie podstawowe.
- Sprzedaż analizy, zastawienia i raporty.
- Zarządzanie kartoteką kontrahentów, Zarządzanie kartoteką towarów, Zarządzanie kartoteką usług i produktów.

# Sprzedaż – analizy, zestawienia i raporty (SPRZ-04)

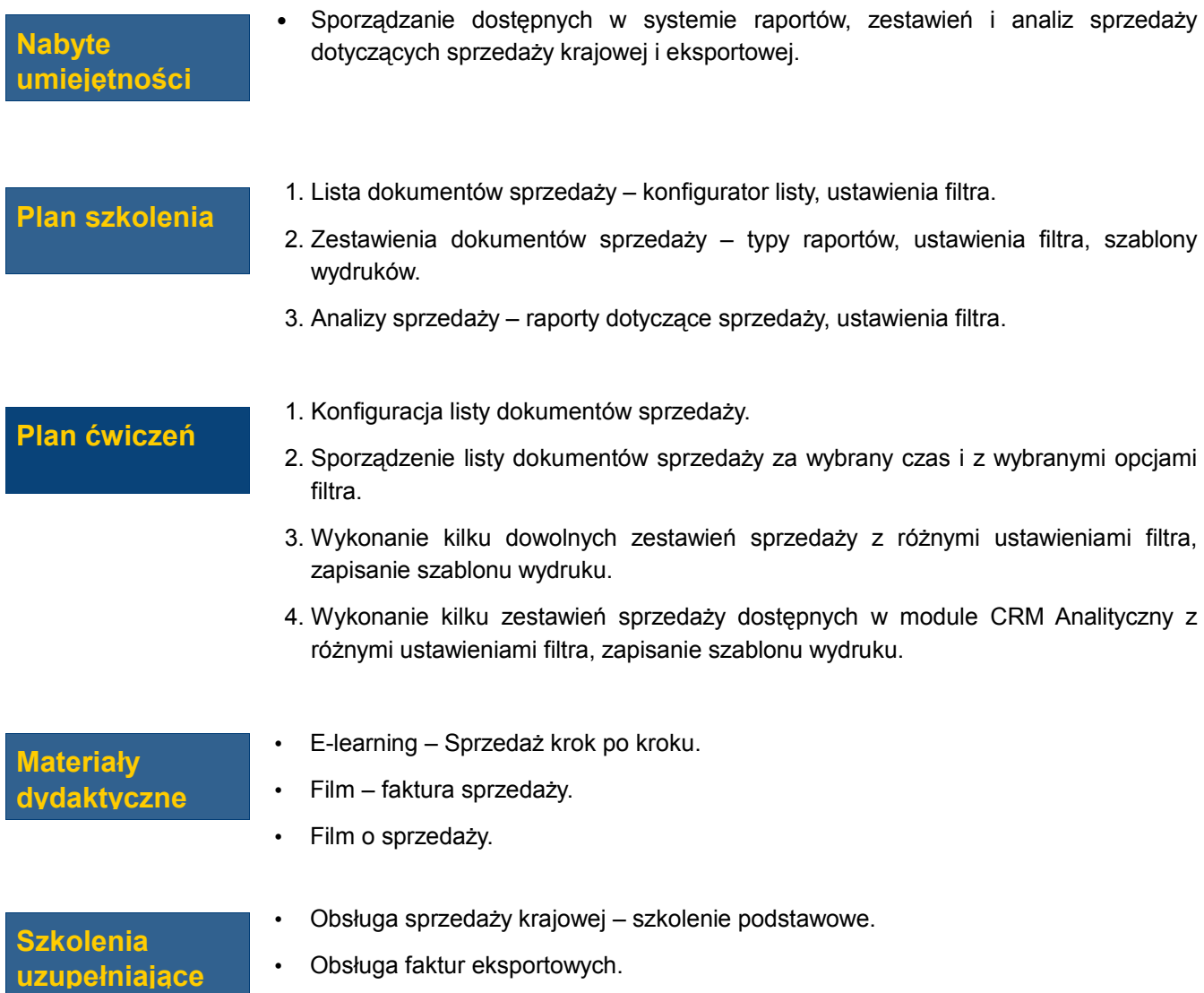

• Centrum dowodzenia.

# Sprzedaż - e-faktury krok po kroku (SPRZ-06)

#### **Nabyte umiejętności**

• Utworzenie i wysłanie do klienta e-faktury, odebranie maila z podłączoną e-fakturą, archiwizacja e-faktur sprzedażowych i zakupowych, obsługa procesu zawierania umów na e-faktury, podpis cyfrowy.

#### **Plan szkolenia**

- 1. Administracja e-fakturami konfiguracja, uprawnienia do funkcji, powiązania z innymi modułami systemu ISOF.
- 2. Omówienie funkcji dotyczących wysyłania e-faktur oraz tworzenia rejestru e-faktur w DMS.
- 3. Omówienie obsługi podpisu cyfrowego na e-fakturze.
- 4. Omówienie funkcji związanych z podpisywaniem zgód na e-faktury, rezygnacją z efaktur, zmiana adresów e-mail.
- 5. Omówienie obiegu do rejestracji zgód na e-faktury, rezygnacji z e-faktur, zmiany adresów e-mail.
- 6. Omówienie obiegu do wysyłania i odbierania e-faktur.

#### **Plan ćwiczeń**

- 1. Wykonanie konfiguracji e-faktur szablon e-maila wysyłanego do klienta, folder w DMS do tworzenia archiwum dla e-faktur, folder w DMS do zapisywania wysłanych i otrzymanych maili z e-fakturami.
- 2. Zapisanie w systemie faktury sprzedaży, utworzenie e-faktury, wysłanie e-faktury.
- 3. Obsługa procesu podpisania zgody na e-faktury wysłanie do klienta pakietu dokumentów dotyczących zgody na e-faktury, rezygnacji z e-faktur i zmiany adresów e-mail.
- 4. Obsługa procesu wysyłania i przyjmowania e-faktur.

#### **Materiały dydaktyczne**

- E-learning Sprzedaż krok po kroku.
- Film faktura sprzedaży.
- Film o sprzedaży.

- Obsługa sprzedaży krajowej szkolenie podstawowe.
- Obsługa faktur eksportowych.

# Obsługa zakupów krajowych w ramach obrotu handlowego - szkolenie podstawowe (ZAK-01)

#### • Zarządzanie krajowymi dokumentami zakupowymi w obrocie handlowym.

• Sporządzanie zestawień i raportów dotyczących zakupów krajowych.

#### **Plan szkolenia**

**Plan ćwiczeń**

**umiejętności**

**Nabyte** 

- 1. Uprawnienia do funkcji, integracja z innymi modułami.
- 2. Typy dokumentów zakupu oraz operacje wykonywane na tych dokumentach.
	- 2.1. Nowy dokument, pozycje towarowe z magazynem i bez magazynu.
	- 2.2. Podstawowe operacje wykonywane na dokumentach zakupu edycja, korekta, anulowanie, usuniecie, zatwierdzanie i odtwierdzanie, drukowanie dokumentów.
	- 2.3. Pozostałe operacje wykonywane na dokumentach zakupu informacje dodatkowe, dołączenie dokumentu z DMS, dołączenie i odłączenie dokumentu PZ, spłata zobowiązania, wykonanie przelewu, podgląd i zmiana rejestru VAT.
	- 2.4. Wystawianie faktur do dokumentów PZ.
	- 2.5. Lista dokumentów zakupu konfiguracja kolumn, filtrowanie faktur.
- 3. Wystawianie i obsługa faktur kosztowych.
	- 3.1. Nowa faktura kosztowa/rachunek.
	- 3.2. Operacje dla faktur kosztowych/rachunków edycja, anulowanie, usunięcie, korekta, spłata zobowiązania, generowanie przelewu.
- 4. Raporty, zestawienia i analizy dokumentów zakupu, szablony wydruków.
- 1. Rejestracja kilku faktur krajowych.
- 2. Edycja, zatwierdzenie i odtwierdzenie dokumentu, anulowanie dokumentu zakupu.
- 3. Rejestracja korekty do jednej z faktur.
- 4. Wykonanie zestawienia dokumentów zakupowych dla różnych ustawień filtra, zapisanie szablonu zestawienia.
- 5. Wykonanie zestawienia zobowiązań.
- 6. Zarejestrowanie rachunku/faktury kosztowej, wykonanie edycji dokumentu, zatwierdzenie i odtwierdzenie dokumentu, anulowanie dokumentu.

- Obsługa faktur inwestycyjnych i administracyjno-kosztowych.
- Obsługa faktur importowych.
- Zakupy zestawienia, raporty i analizy.
- Zarządzanie kartoteką kontrahentów, Zarządzanie kartoteką towarów, Zarządzanie kartoteką usług i produktów.

# Obsługa faktur inwestycyjnych i administracyjno-kosztowych (ZAK-02)

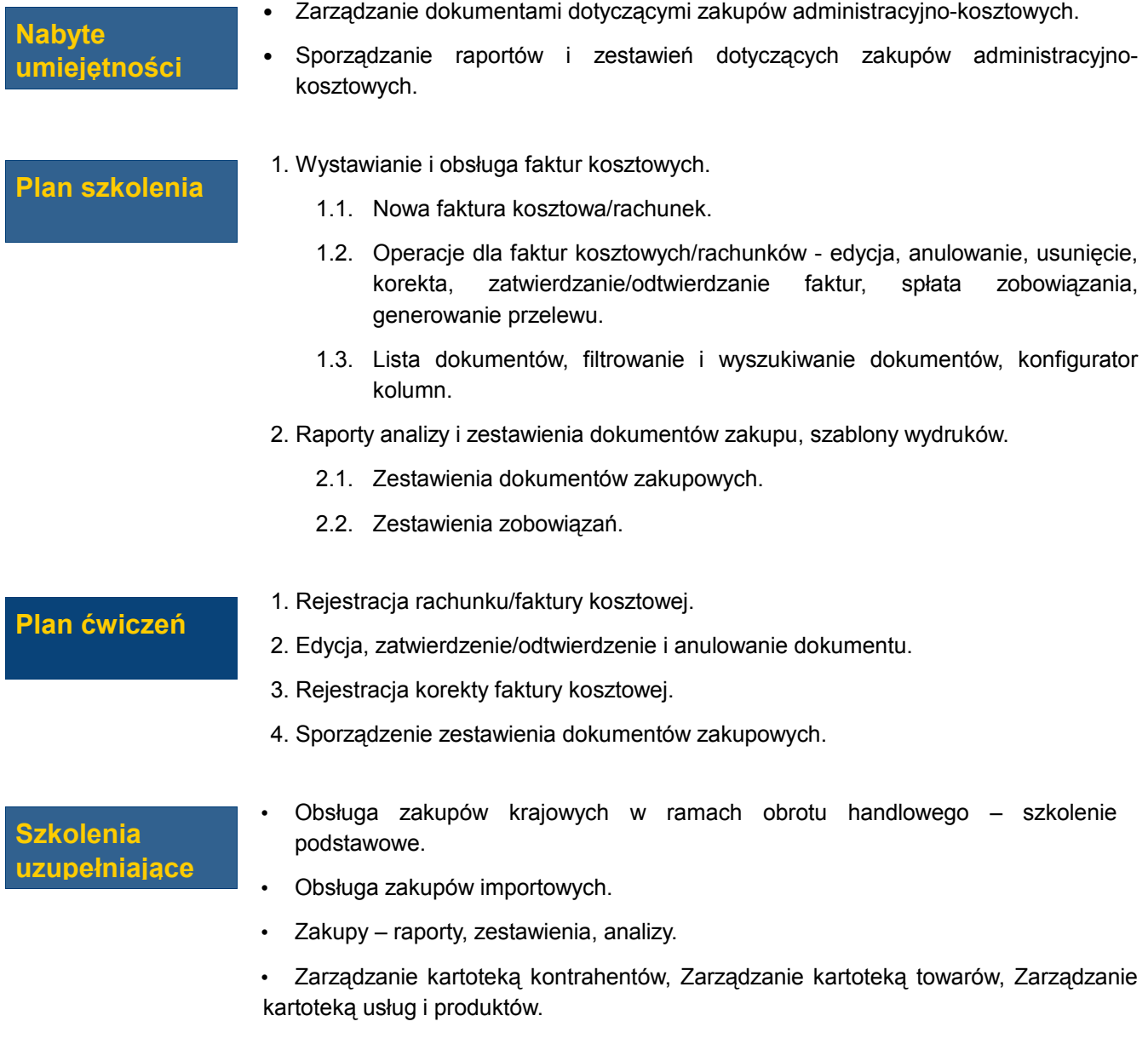

## Obsługa faktur importowych (ZAK-03)

#### **Nabyte umiejętności**

- Zarządzane zarejestrowanymi w systemie dokumentami dotyczącymi zakupów z importu.
- Sporządzanie zestawień i raportów dotyczących zakupów importowych.

**Plan szkolenia**

- 1. Obsługa faktur importowych unijnych i poza unijnych.
	- 1.1. Nowa faktura importowa unijna i poza unijna, edycja dokumentu, anulowanie, zatwierdzanie i odtwierdzanie, usunięcie dokumentu.
	- 1.2. Pozostałe operacje wykonywane na fakturach importowych informacje dodatkowe, dołączenie dokumentu z DMS, dołączenie i odłączenie dokumentu PZ, spłata zobowiązania z dokumentem i bez dokumentu, wykonanie przelewu, podgląd i zmiana rejestru VAT, drukowanie.
	- 1.3. Wystawianie faktur importowych do dokumentów PZ.
	- 1.4. Lista dokumentów importowych filtrowanie i wyszukiwanie dokumentów, konfigurator kolumn.
- 2. Raporty i zestawienia faktur importowych, szablony wydruków.
	- 2.1. Zestawienia faktur importowych.
	- 2.2. Zestawienia zobowiązań.

#### **Plan ćwiczeń**

- 1. Rejestracja kilku faktur importowych (unijnych, poza unijnych).
- 2. Edycja, zatwierdzenie/odtwierdzenie i anulowanie dokumentu, rejestracja korekty do faktury importowej.
- 3. Sporządzenie zestawienia dokumentów zakupowych, zapisanie szablonu wydruku.
- 4. Sporządzenie zestawienia zobowiązań.

- Obsługa zakupów krajowych w ramach obrotu handlowego szkolenie podstawowe.
- Obsługa faktur inwestycyjnych i administracyjno-kosztowych.
- Zakupy zestawienia, raporty i analizy.
- Zarządzanie kartoteką kontrahentów, Zarządzanie kartoteką towarów, Zarządzanie kartoteką usług i produktów.

# Zakupy – zestawienia, raporty, analizy (ZAK-04)

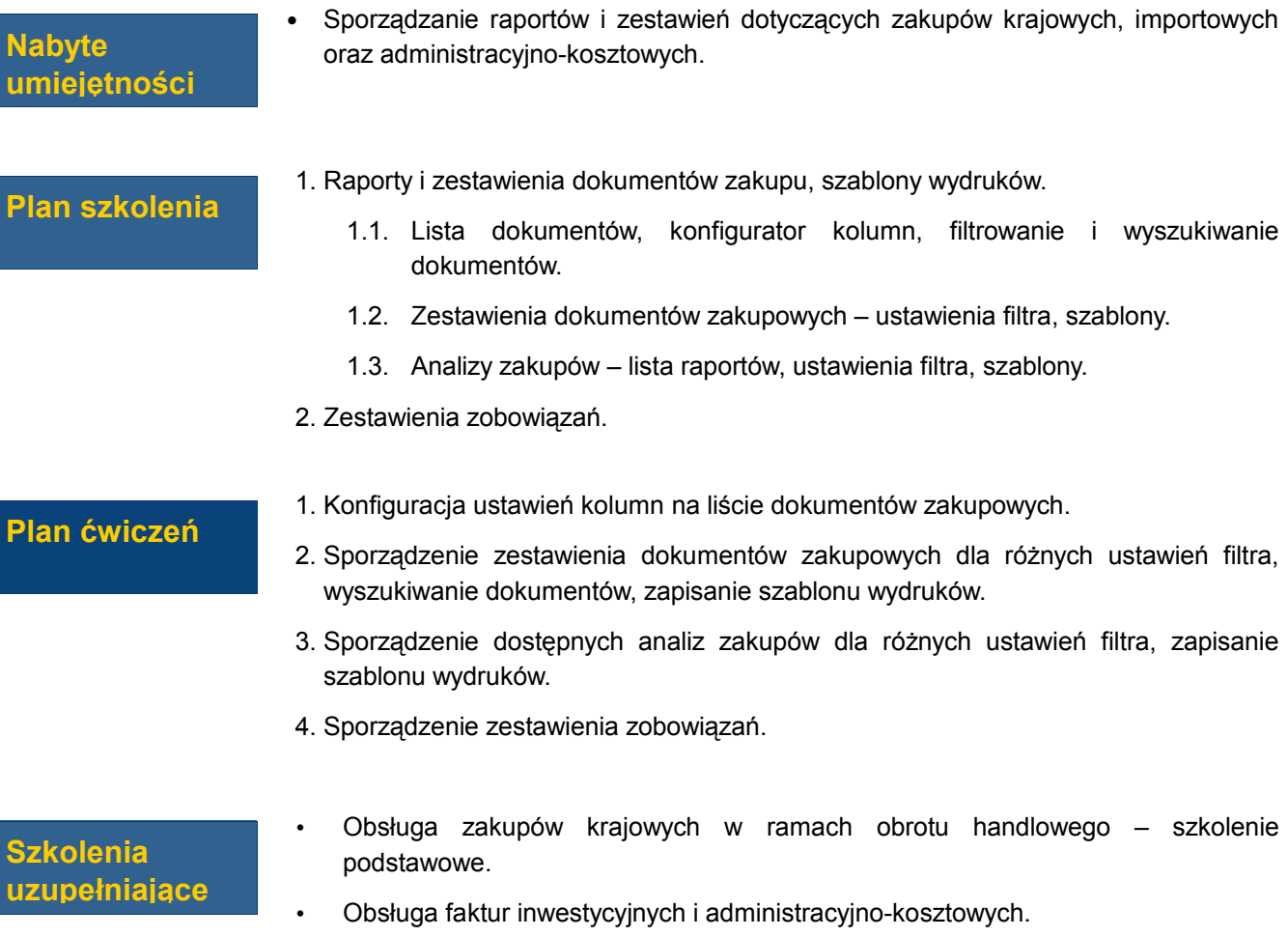

- Obsługa faktur importowych.
- Centrum dowodzenia.

## Zarządzanie rozrachunkami (KB-01)

#### **Nabyte umiejętności**

• Przeglądanie i rozliczanie rozrachunków, wykonywanie raportów i zestawień dotyczących rozrachunków.

**Plan szkolenia**

- 1. Kasa Bank zarządzanie rozrachunkami.
	- 1.1. Omówienie listy rozrachunków obsługa filtra rozrachunków.
	- 1.2. Podgląd rozliczeń rozrachunków spłaconych, rozliczenie ręczne, dokumenty źródłowe.
	- 1.3. Przegląd należności i zobowiązań (w tym przeterminowanych), płatności wykonanie raportów z uwzględnieniem filtrowania.
	- 1.4. Rozrachunki szczegółowe.
	- 1.5. Omówienie parowania rozrachunków parowanie ręczne, automatyczne.
	- 1.6. Omówienie kompensat rozrachunków tworzenie nowej, zatwierdzanie.

#### **Plan ćwiczeń**

- 2. Częściowe rozliczenie rozrachunku.
- 3. Wykonanie raportu zaległych należności i zobowiązań na dany dzień.

1. Wyszukanie rozrachunków ze względu na typ: należności, zobowiązania.

- 4. Sparowanie rozrachunków danego kontrahenta.
- 5. Utworzenie kompensaty rozrachunku dla wybranego kontrahenta.

# Obsługa wyciągów bankowych (KB-02)

#### **Nabyte umiejętności**

• Definiowanie nowych kont bankowych i typów wyciągów bankowych, wprowadzanie do systemu wyciągów bankowych oraz import wyciągów z pliku, wykonanie raportu operacji bankowych.

**Plan szkolenia**

- 1. Kasa Bank obsługa wyciągów bankowych.
	- 1.1. Definicja typu dokumentu: WB oraz WBW.
	- 1.2. Definicja kontrahenta banku z branżą Bankowość.
	- 1.3. Utworzenie nowego rachunku bankowego z uwzględnieniem wcześniej zdefiniowanych danych.
	- 1.4. Definicja podstawowych operacji typu:
		- 1.4.1. WB\_PRZYCHOD,
		- 1.4.2. WB\_ROZCHOD,
		- 1.4.3. WBW\_PRZYCHOD,
		- 1.4.4. WBW\_ROZCHOD.
	- 1.5. Omówienie tworzenia nowego wyciągu bankowego.
	- 1.6. Edycja wyciągu i utworzenie pozycji typu przychód i rozchód z rachunku bankowego.
	- 1.7. Zapisywanie i zatwierdzanie wyciągów bankowych.
	- 1.8. Raport operacji bankowych.

#### **Plan ćwiczeń**

- 1. Zdefiniowanie nowego rachunku bankowego.
- 2. Utworzenie nowych pozycji typu WB oraz WBW.
- 3. Otwarcie pierwszego wyciągu bankowego i utworzenie operacji typu przychód i rozchód.
- 4. Zapisanie i zatwierdzenie wyciągu bankowego.
- 5. Wykonanie raportu z operacji bankowych.

### Obsługa przelewów (KB-03)

#### **Nabyte umiejętności**

• Generowanie przelewów bankowych, obsługa przelewów bankowych, eksport przelewów do systemu Home Bankingowego, wykonanie zestawień przelewów.

#### **Plan szkolenia**

- 1. Kasa Bank obsługa przelewów.
	- 1.1. Omówienie procedury generowania przelewów wyszukanie zobowiązań, wykorzystanie filtra do wyszukiwania.
	- 1.2. Wykonanie nowego przelewu.
	- 1.3. Omówienie listy przelewów, utworzenie nowych przelewów, edycja.
	- 1.4. Eksporty wygenerowanych przelewów do systemu Home Bankingowego.
	- 1.5. Omówienie rejestru eksportu.
	- 1.6. Wykonanie zestawienia przelewów na wybrany dzień.

**Plan ćwiczeń**

- 1. Wygenerowanie przelewu dla wybranej faktury.
- 2. Eksport przelewu z wykorzystaniem wybranego formatu przelewu.
- 3. Utworzenie nowego "ręcznego" przelewu.
- 4. Podgląd rejestru eksportu przelewów.

# Obsługa windykacji należności (KB-04)

#### **Nabyte umiejętności**

• Tworzenie i obsługa wezwań do zapłaty, wystawianie not odsetkowych, rozliczanie należności.

#### **Plan szkolenia**

- 1. Kasa Bank obsługa windykacji należności.
	- 1.1. Omówienie listy wezwań do zapłaty.
	- 1.2. Utworzenie nowego wezwania, edycja, zapisanie, zatwierdzanie.
	- 1.3. Omówienie sposobów wysłania wezwania.
	- 1.4. Omówienie zestawienia należności.
	- 1.5. Omówienie wystawiania not odsetkowych.
	- 1.6. Wystawienie, edycja, zatwierdzanie not odsetkowych.
	- 1.7. Rozliczenie należności.

#### **Plan ćwiczeń**

- 1. Utworzenie nowego wezwania do zapłaty.
- 2. Wysłanie wezwania poprzez e-mail.
- 3. Wystawienie noty odsetkowej.
- 4. Rozliczenie należności.

### **Materiały**

• Film – Windykacja a CRM.

### **dydaktyczne**

- Zarządzanie rozrachunkami.
- Obsługa wyciągów bankowych.
- Obsługa przelewów.

### Obsługa raportów kasowych (KB-05)

#### **Nabyte umiejętności**

• Otwarcie i zamknięcie raportu kasowego, zarządzanie dokumentami kasy i raportami kasowymi, wykonanie zestawienia operacji kasowych.

**Plan szkolenia**

- 1. Raporty kasowe uprawnienia do funkcji, integracja z innymi modułami systemu.
- 2. Parametryzacja i obsługa Raportów kasowych.
	- 2.1. Definicja kasy w administracji jednostkami organizacyjnymi.
	- 2.2. Definicja podstawowych operacji typu KP i KW w dekretacji.
	- 2.3. Otwarcie pierwszego raportu kasowego, edycia istniejących.
	- 2.4. Omówienie trybów obsługi raportów kasowych: zwykły i pełny.
	- 2.5. Edycja oraz wprowadzanie operacji KP i KW na raporcie.
	- 2.6. Zamknięcie i zatwierdzenie raportu kasowego.
	- 2.7. Wykonanie raportu operacji kasowych.

#### **Plan ćwiczeń**

- 1. Zdefiniowanie nowej kasy w jednostce organizacyjnej.
- 2. Zdefiniowanie po jednej dodatkowej pozycji dla dekretacji dla typu KP i KW.
- 3. Otworzenie pierwszego raportu kasowego.
- 4. Dodanie pozycji KP i KW w raporcie.
- 5. Zamknięcie raportu i otwarcie kolejnego.
- 6. Wykonanie raportu operacji kasowych.

# KPR- Obsługa Księgi Przychodów i Rozchodów (KPR-01)

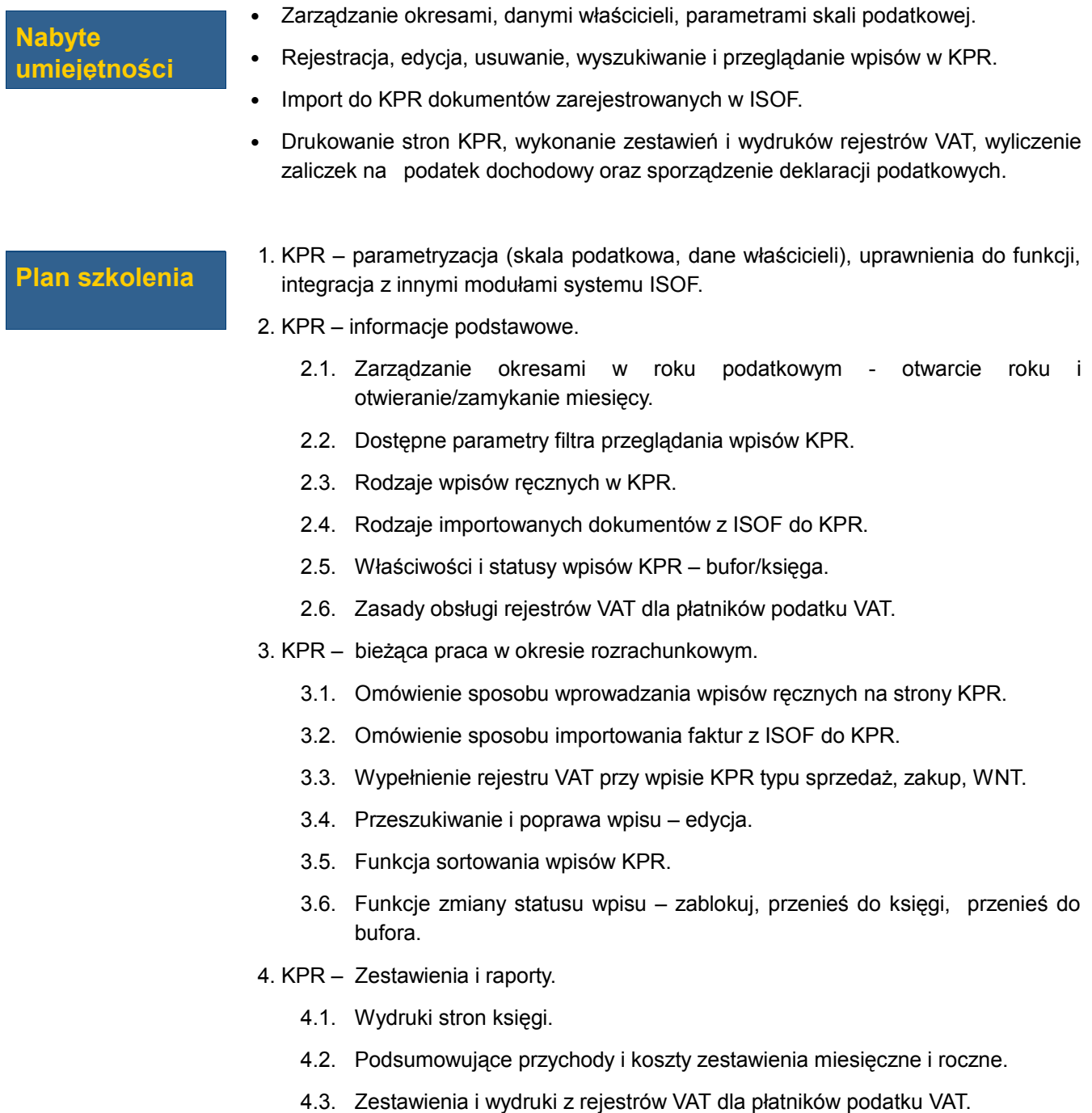

4.4. Wyliczanie zaliczek na podatek dochodowy i deklaracje podatkowe.

#### **Plan ćwiczeń**

- 1. Otwarcie i zamknięcie miesiąca w KPR.
- 2. Wprowadzenie wpisów ręcznych typu sprzedaż, zakup.
- 3. Wprowadzenie i weryfikacja wpisów przez zaimportowanie faktur z modułów ISOF.
- 4. Zmiana stanu wpisów przeniesienie do księgi.
- 5. Sprawdzenie zmian wartości w raportach miesięcznych.
- 6. Analiza wydruków rejestrów VAT i utworzenie deklaracji VAT-7 dla płatnika podatku VAT.

**Szkolenia uzupełniające** • Zarządzanie kartoteką kontrahentów, Zarządzanie kartoteką towarów.

## Zarządzanie majątkiem trwałym (MT-01)

#### **Nabyte umiejętności**

- Zarządzanie kartoteką majątku trwałego oraz naliczaniem amortyzacji.
- Sporządzanie inwentaryzacji majątku trwałego oraz raportów.

**Plan szkolenia**

- 1. Środki Trwałe konfiguracja ustawień modułu, uprawnienia do funkcji, integracja z innymi modułami systemu ISOF.
	- 1.1. Definicja podziału środków trwałych według grup i miejsc użytkowania.
	- 1.2. Obsługiwane metody amortyzacji.
	- 1.3. Dostępne operacje na środkach trwałych.
	- 1.4. Klasyfikacja według stanu środków trwałych.
	- 1.5. Elementy filtra wyszukiwania środków trwałych.
- 2. Środki Trwałe wprowadzanie środka trwałego do ewidencji.
	- 2.1. Elementy i typy danych na karcie środka trwałego.
	- 2.2. Wybór sposobu amortyzacji.
	- 2.3. Operacja przyjęcia do użytkowania.
	- 2.4. Raport amortyzacji planowanej.
	- 2.5. Operacja wycofania z użytkowania i modyfikacja danych środka trwałego.
- 3. Środki Trwałe Amortyzacja i operacje dodatkowe.
	- 3.1. Naliczanie amortyzacji dla pojedynczego i grupy środków trwałych.
	- 3.2. Dekretacja amortyzacji do systemu FK.
	- 3.3. Zwiększenie/Zmniejszenie wartości środka trwałego.
	- 3.4. Zmiana miejsca użytkowania środka trwałego.
	- 3.5. Likwidacja lub sprzedaż środka trwałego.
	- 3.6. Weryfikacja amortyzacji i operacji dodatkowych w historii środka trwałego.
- 4. Środki Trwałe Raporty roczne.
	- 4.1. Raport z ewidencji środków trwałych.
	- 4.2. Raport z amortyzacji środków trwałych.
	- 4.3. Inwentaryzacja środków trwałych i historia inwentaryzacji.

#### **Plan ćwiczeń**

- 1. Wprowadzenie nowego środka trwałego.
- 2. Filtrowanie i wyszukiwanie zarejestrowanych środków trwałych.
- 3. Przyjęcie do użytkowania.
- 4. Sprawdzenie amortyzacji planowanej.
- 5. Naliczenie amortyzacji.
- 6. Sprawdzenie historii środka trwałego.
- 7. Weryfikacja wartości operacji na środku trwałym na zestawieniach rocznych.
- Dokumentacja Import środków trwałych do systemu.

**Materiały dydaktyczne**

# FK - konfiguracja modułu (FK-01)

#### **Nabyte umiejętności**

• Modyfikacja planu kont, budowa i obsługa kartotek FK, budowa i modyfikacja schematów dekretacji, obsługa kont kosztowych i kont walutowych.

**Plan szkolenia**

- 1. Finanse i Księgowość Specyfikacja, konfiguracja i modyfikacja ustawień modułu.
	- 1.1. Podstawowe informacje o budowie modułu ISOF-FK bufor FK, baza rozrachunkowa, baza kontrahentów i ich numeracja do FK, powiązanie z modułami obsługi poszczególnych typów dokumentów ISOF, mechanizm obsługi kont rozrachunkowych, mechanizm obsługi kont kosztowych, mechanizm obsługi kont walutowych.
	- 1.2. Plan kont klasyfikacja i modyfikacja kont oraz ich podłączenie do układu Bilansu i RZiS.
	- 1.3. Budowa i obsługa kartotek FK z wykorzystaniem wybranej definicji kartoteki do budowy poziomu analityki w palnie kont.
	- 1.4. Wykorzystanie definicji poszczególnych kont operacyjnych w działaniu systemu ISOF-FK.
	- 1.5. Lista typów dokumentów klasyfikacja dokumentów, przypisanie dziennika i schematu dekretacji.
	- 1.6. Definicja i kwalifikacja rejestrów VAT w systemie.
	- 1.7. Definiowanie i modyfikacja kategorii przychodów i kosztów dla opisu księgowego dokumentów.
- 2. Budowa i modyfikacja schematów dekretacji.

#### **Plan ćwiczeń**

- 1. Modyfikacja planu kont dopisanie nowego konta, podłączenie kartoteki do konta, podłączenie konta do układu Bilansu i RZiS.
- 2. Wprowadzenie dekretu typu sprzedaż i zakup przez funkcje dekretacji na podstawie dokumentów źródłowych ISOF.
- 3. Modyfikacja istniejącej kategorii przychodów i kosztów.
- 4. Utworzenie nowego schematu dekretacji dla wybranego typu dokumentu oraz modyfikacja schematu dekretacji.

#### **Materiały dydaktyczne**

- E-learning Finanse i księgowość krok po kroku.
- Dokumentacja użytkowa FK

- FK bieżąca praca w okresie obrachunkowym.
- FK operacje zakończenia roku obrachunkowego.
- FK raporty i deklaracje z okresu obrachunkowego.

# FK – bieżąca praca w okresie obrachunkowym (FK-02)

#### **Nabyte umiejętności**

- Otwarcie roku i okresu obrachunkowego, wprowadzenie obrotów Rozpoczęcia, zarządzanie okresami obrachunkowymi.
- Dekretacja dokumentów, wprowadzanie ręcznych dekretów, parowanie i kompensaty rozrachunków, weryfikacja wprowadzonych danych, filtrowanie i wyszukiwanie zadekretowanych dokumentów.

#### **Plan szkolenia**

- 1. Finanse i Księgowość wprowadzenie danych początkowych dla pierwszego roku obrachunkowego.
	- 1.1. Wprowadzenie i modyfikacja Bilansu Otwarcia kont księgowych.
	- 1.2. Wprowadzenie szczegółowych rozrachunków z kontrahentami i podłączenie do pozycji Bilansu Otwarcia.
	- 1.3. Wprowadzenie Obrotów Rozpoczęcia w przypadku uruchomienia systemu w trakcie roku obrachunkowego.
	- 1.4. Wykorzystanie funkcji importu BOFK z rozrachunkami z pliku jako alternatywa dla ręcznego wprowadzenia danych dotyczących bilansu otwarcia.
- 2. Finanse i Księgowość bieżąca praca w okresie obrachunkowym.
	- 2.1. Zarządzanie okresami obrachunkowymi ( zamiana okresu, blokada okresu itp.).
	- 2.2. Przeszukiwanie i dekretacja dokumentów z modułów ISOF-a ( Sprzedaż, Zakup, Raporty kasowe, Wyciągi bankowe itp.).
	- 2.3. Wprowadzanie ręcznych dekretów uzupełniających PK (Polecenie Księgowania) itp.
	- 2.4. Obsługa i weryfikacja dekretów księgowych w buforze FK ( wyszukiwanie, modyfikacja, usuwanie).
	- 2.5. Obsługa i weryfikacja rozrachunków po dekretacji dokumentów ISOF i ręcznych księgowań na konta rozrachunkowe kontrahentów.
	- 2.6. Dodatkowe rozliczanie przez Parowanie i Kompensaty rozrachunków nierozliczonych w modułach Wyciągi Bankowe czy Raporty Kasowe.
	- 2.7. Obsługa i weryfikacja rejestrów VAT po dekretacji dokumentów ISOF z klasyfikacją daty wejścia dokumentu do deklaracji VAT..
- 3. Finanse i Księgowość Operacje dotyczące kolejnego roku obrachunkowego w systemie.
	- 3.1. Otwarcie kolejnego roku obrachunkowego w systemie ISOF- FK.
	- 3.2. Utworzenie i modyfikacja bilansu otwarcia kont kolejnego roku z wykorzystaniem algorytmu funkcji "BOFK = Stan kont z poprzedniego roku".

4. Możliwości modyfikacji ustawień systemu FK w kolejnym roku pracy z systemem.

#### **Plan ćwiczeń**

- 1. Utworzenie oraz edycja Bilansu Otwarcia kont księgowych.
- 2. Wprowadzenie szczegółowych rozrachunków dla wybranego kontrahenta.
- 3. Wprowadzenie Obrotów Rozpoczęcia dla firm uruchamiających system w trakcie roku obrachunkowego.
- 4. Otwarcie, zamknięcie, blokada kolejnego okresu obrachunkowego (miesiąca, roku).
- 5. Wprowadzenie dekretu typu sprzedaż i zakup przez funkcje dekretacji na podstawie dokumentów źródłowych ISOF.
- 6. Wprowadzenie dekretu ręcznego dotyczącego przeksięgowania na kontach rozrachunkowych kontrahentów i weryfikacja utworzonych przy tym księgowaniu rozrachunków w bazie rozrachunkowej.
- 7. Weryfikacja wprowadzonych danych z poziomu raportowania z kont.
- 8. Wyszukanie zadekretowanej faktury sprzedaży i zakupu w rozrachunkach.
- 9. Wyszukanie zadekretowanej faktury sprzedaży i zakupu w rejestrach VAT.

10. Zmiana kwalifikacji daty VAT7 na dokumencie zakupu.

**Materiały dydaktyczne**

- E-learning Finanse i księgowość krok po kroku.
- Dokumentacja użytkowa FK

- FK konfiguracja modułu.
- FK operacje zakończenia roku obrachunkowego.
- FK raporty i deklaracje z okresu obrachunkowego.

# FK - operacje zakończenia roku obrachunkowego (FK-03)

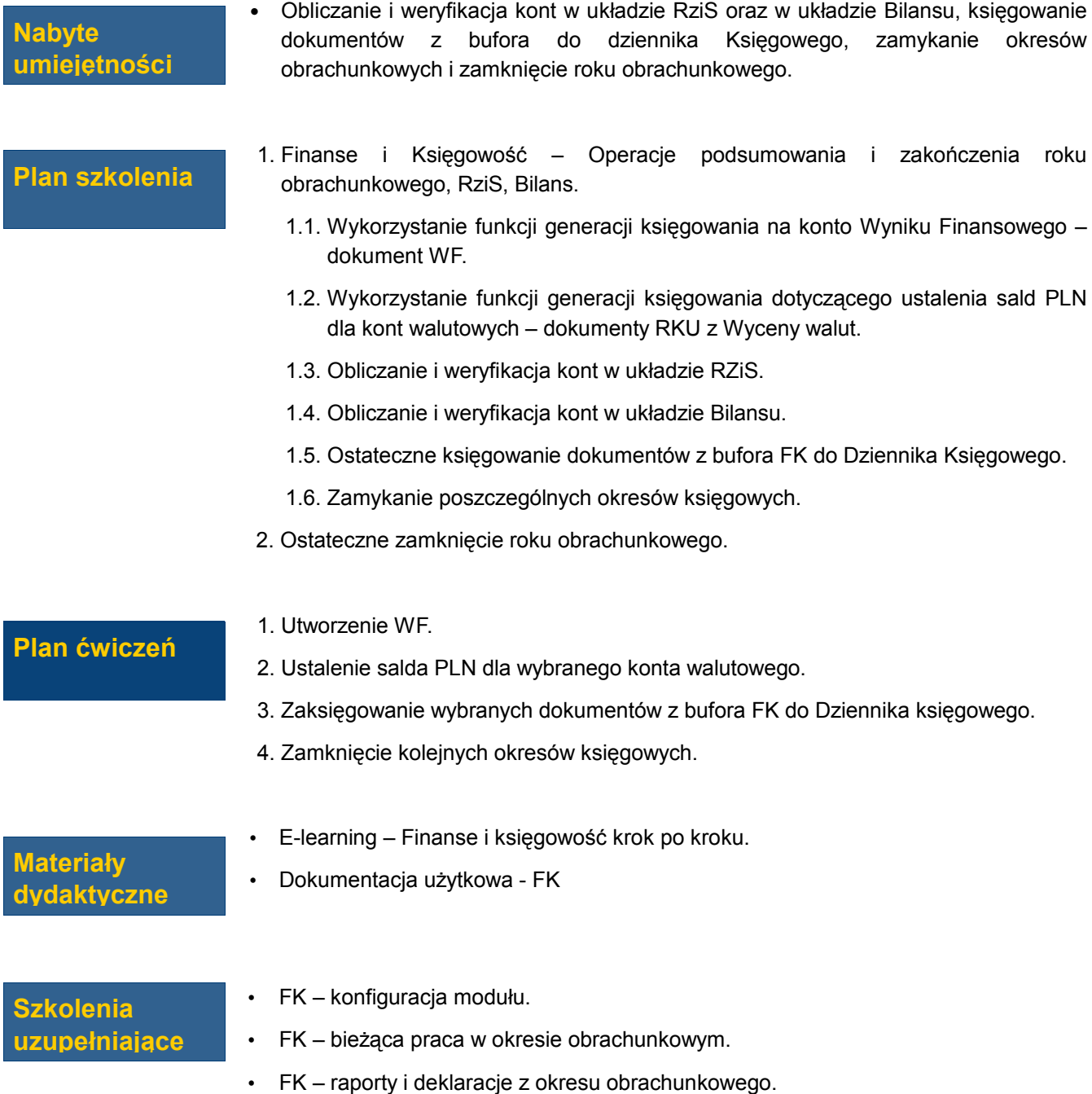

# FK - raporty i deklaracje z okresu obrachunkowego (FK-04)

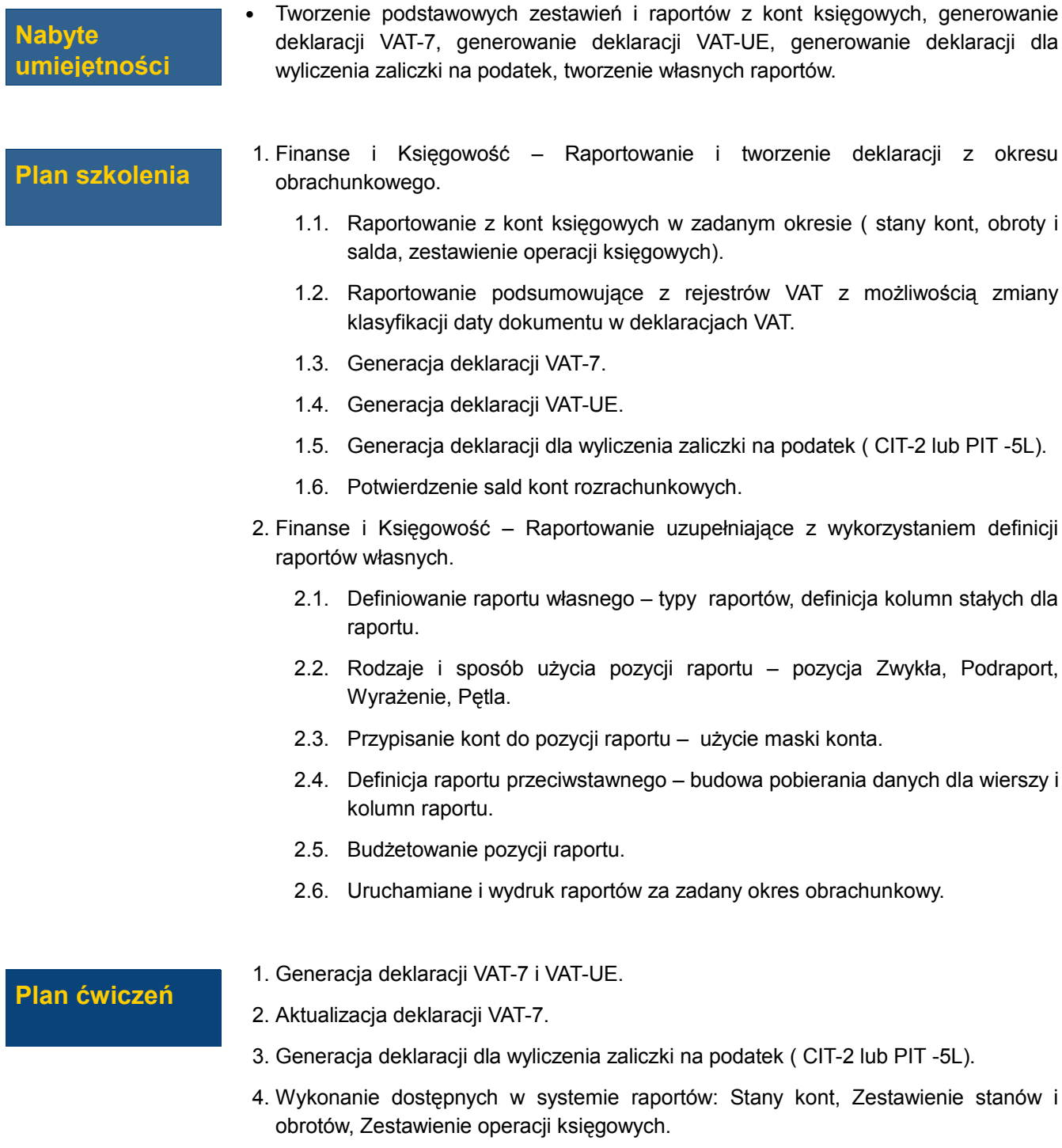

5. Utworzenie przykładowego raportu własnego koszty- przychody z kolumnami 12

#### miesięcy.

 6. Utworzenie przykładowego raportu przeciwstawnego – koszty użytkowania środków transportu z podziałem na rodzaj kosztu.

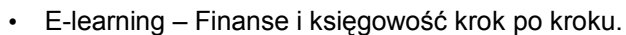

#### • Dokumentacja użytkowa - FK

#### **Materiały dydaktyczne**

- FK konfiguracja modułu.
- FK bieżąca praca w okresie obrachunkowym.
- FK operacje zakończenia roku obrachunkowego.

# Lista płac i pracownicy szkolenie podstawowe (LP-01)

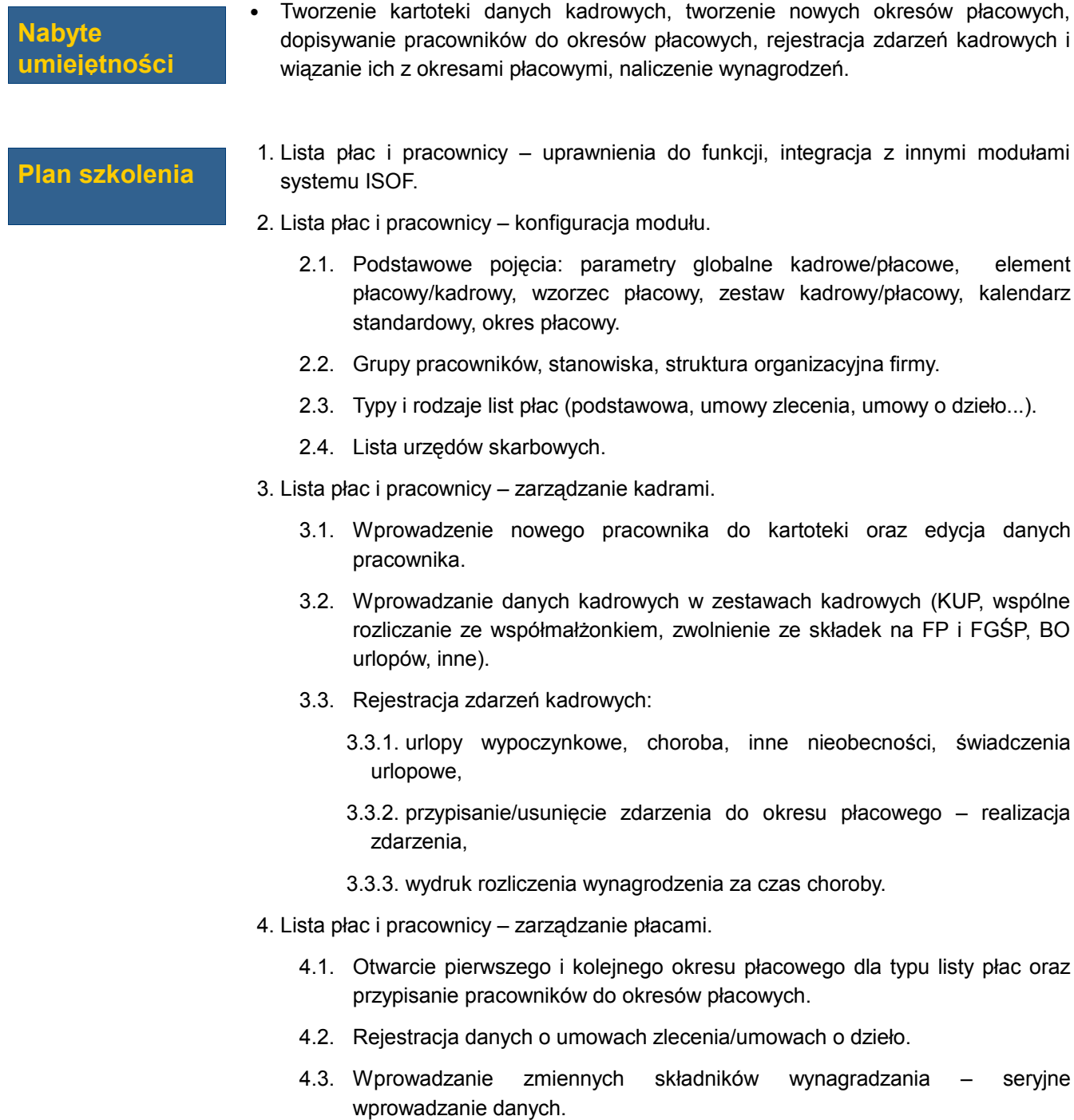

 4.4. Naliczenie, edycja i zatwierdzanie wynagrodzeń, zatwierdzenie okresu płacowego.

- 4.5. Rozrachunek z listy płac.
- 5. Operacje na okresach płacowych dekretacja, przelew.
- 6. Raporty i zestawienia kadrowe/płacowe, PIT11, PIT 4R, eksport danych do ZUS.
- 7. Dokumenty kadrowe zasilane danymi z systemu: Umowa o pracę i Aneks do umowy, Umowa zlecenia i Aneks do umowy, Świadectwo pracy, Skierowanie na badania lekarskie, Zaświadczenie o zatrudnieniu, inne dokumenty kadrowe.
- **Plan ćwiczeń**
- 1. Utworzenie pracownika z wymaganymi danymi kadrowymi.
- 2. Wprowadzenie BO dla urlopów oraz chorób.
- 3. Rejestracja zdarzeń kadrowych: urlop, choroba, inna nieobecność.
- 4. Otworzenie pierwszego okresu płacowego i przypisanie pracowników do okresu płacowego.
- 5. Naliczenie i zatwierdzenie okresu płacowego.
- 6. Wykonanie raportów ZUS.
- 7. Utworzenie wydruku listy płac.
- 8. Utworzenie kolejnego okresu płacowego na podstawie okresu poprzedniego.
- 9. Przypisanie pracownikowi wzorca premii i wprowadzenie wartość premii za pomocą seryjnego wprowadzania danych.
- 10. Utworzenie listy umów zleceń, przypisanie pracownika do listy Umowy zlecenia, wprowadzenie wartości do zestawu kadrowego "Umowy zlecenia".
- 11. Naliczenie i zatwierdzenie listy dla Umów zleceń.

#### **Materiały dydaktyczne**

- Film Formularze kadrowe.
- "Lista płac i pracownicy" wzorce, zestawy i zdarzenia kadrowe.

- Lista płac i pracownicy harmonogramy, statystyki urlopowe i dokumenty kadrowe.
- Lista płac i pracownicy raporty i zestawienia.

# Lista płac i pracownicy harmonogramy, statystyki urlopowe i dokumenty kadrowe (LP-02)

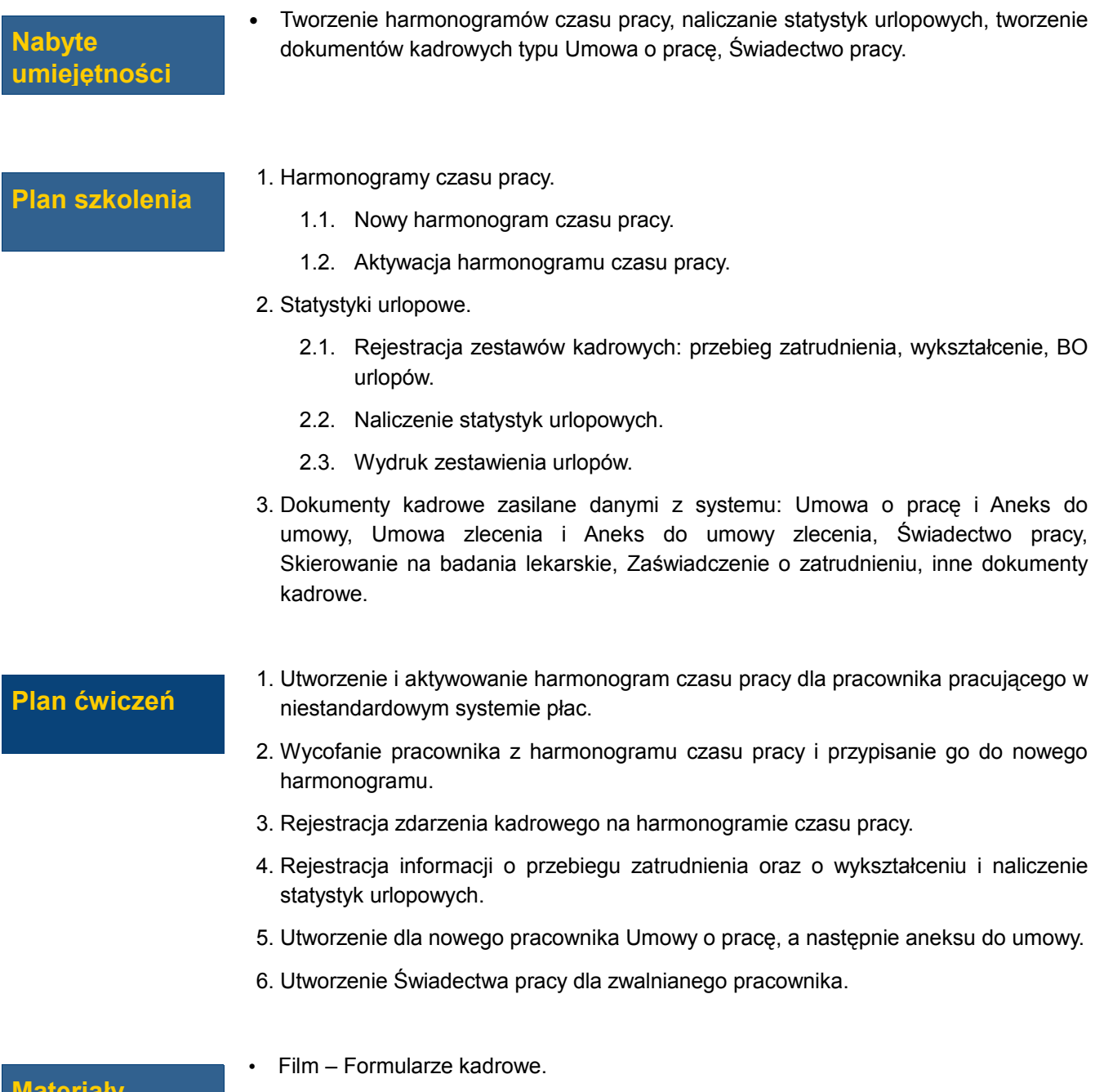

**Materiały dydaktyczne**

• "Lista płac i pracownicy" - wzorce, zestawy i zdarzenia kadrowe.

- Lista płac i pracownicy szkolenie podstawowe.
- Lista płac i pracownicy raporty i zestawienia.

# Lista płac i pracownicy – raporty, zestawienia i dokumenty kadrowe (LP-03)

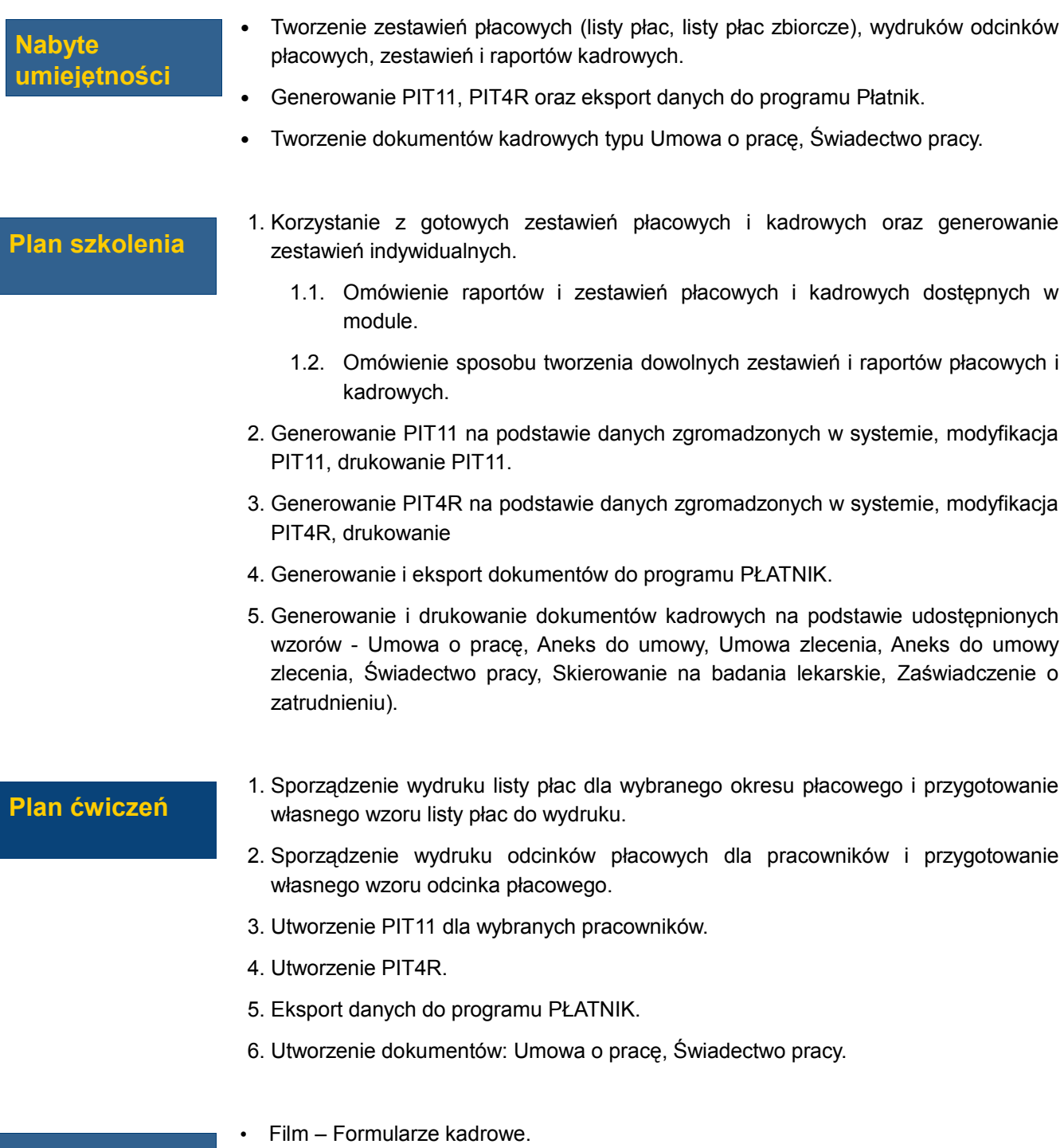

• "Lista płac i pracownicy" - wzorce, zestawy i zdarzenia kadrowe.

**Materiały dydaktyczne**

- Lista płac i pracownicy szkolenie podstawowe.
- Lista płac i pracownicy harmonogramy, statystyki urlopowe i dokumenty kadrowe.
- Obsługa formularzy.

# Zarządzanie kartoteką kontrahentów (KART-01)

#### **Nabyte umiejętności**

#### **Plan szkolenia**

- 
- 2. Lista wyboru kontrahentów i zarządzanie kontrahentami wyszukiwani i filtrowanie kontrahentów (definicja wydruku, szablony wydruków).

1. Zarządzanie kartoteką kontrahentów – uprawnienia do funkcji, opcje systemowe.

- 3. Definicja kontrahenta: rodzaj kontrahenta (Firma / osoba fizyczna / pracownik), nazwa (imię i nazwisko), numer NIP, kody, adresy, osoby kontaktowe, przypisanie do grup kontrahentów.
- 4. Zabezpieczenia przed powielaniem kontrahentów w kartotece (lista podobnych kontrahentów, dublowanie numerów NIP).
- 5. Definicja cen indywidualnych kontrahenta.

• Zarządzanie kartoteką kontrahentów.

- 6. Definicja i wykorzystanie danych dodatkowych, relacji i danych formularzy.
- 7. Definicja i zarządzanie grupami kontrahentów.
- 8. Zarządzanie osobami kontaktowymi: grupy osób kontaktowych, lista osób kontaktowych.
- 9. Scalanie kontrahentów.
- 10. Usuwanie i przywracanie kontrahentów.
- 11. Eksport i import kartoteki kontrahentów do i z pliku CSV.
- 12. Wydruki: lista kontrahentów, lista kontrahentów usuniętych.

#### **Plan ćwiczeń**

- 1. Utworzenie nowego i edycja danych kontrahenta.
- 2. Wyszukiwanie i filtrowanie kontrahentów.
- 3. Utworzenie grupy kontrahentów i przypisanie do niej kontrahentów.
- 4. Usunięcie i przywrócenie kontrahenta.
- 5. Sporządzenie wydruku listy kontrahentów.

**Materiały dydaktyczne**

- Film Kartoteka kontrahentów.
- Dokumentacja Kontrahenci.
- Dokumentacja Import kontrahentów.
- Dokumentacja Eksport kontrahentów.

# Zarządzanie kartoteką usług i produktów (KART-04)

#### **Nabyte umiejętności**

• Modyfikacja kartoteki usług i produktów, filtrowanie i wyszukiwanie usług i produktów.

#### **Plan szkolenia**

- 1. Zarządzanie kartoteką usług uprawnienia do funkcji, integracja z innymi modułami systemu ISOF.
- 2. Definicja usługi rodzaj usługi, dane podstawowe (nazwa, kody, ceny, koszt, iednostka miary).
- 3. Operacje wykonywane na usługach nowa, edycja, usuniecie, aktywacja usługi.
- 4. Wyszukiwanie i filtrowanie usług.
- 5. Zarządzanie kartoteką produktów uprawnienia do funkcji, integracja z innymi modułami systemu ISOF.
- 6. Definicja produktu dane podstawowe.
- 7. Operacje wykonywane na produktach nowy, edycja, usuniecie, aktywacja produktu.
- 8. Wyszukiwanie i filtrowanie produktów.

#### **Plan ćwiczeń**

- 1. Utworzenie nowej usługi, modyfikacja, aktywacja.
- 2. Wyszukanie usługi i filtrowania kartoteki usług.
- 3. Utworzenie nowego produktu, modyfikacja, aktywacja.
- 4. Wyszukanie produktu i filtrowania kartoteki produktów.

# DMS – szkolenie podstawowe (zarządzanie systemem plików) (DMS-01)

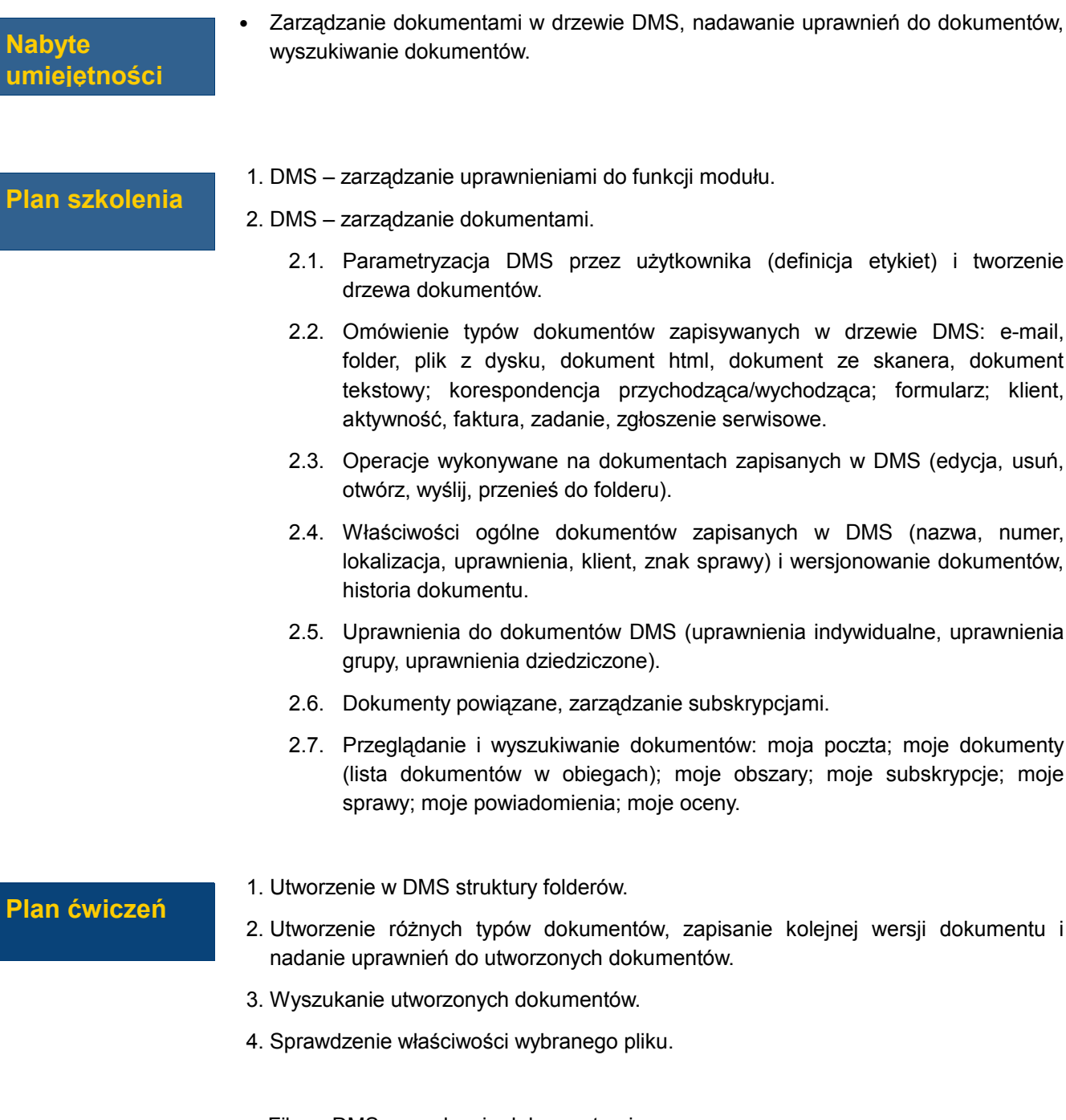

- Film DMS zarządzanie dokumentami.
- Film Nowy dokument DMS.
- Film Obiegi DMS i CRM.

**Materiały dydaktyczne** • E-learning – DMS krok po kroku.

- DMS zarządzanie obiegami.
- DMS konto e-mail i obsługa poczty w DMS.
- DMS zarządzanie obszarami roboczymi.
- Obsługa formularzy.

### Zarządzanie systemem (AD-01)

#### **Nabyte umiejętności**

- Zarządzanie strukturą organizacyjną firmy, użytkownikami, grupami oraz uprawnieniami do funkcji systemu.
- Zarządzanie opcjami systemowymi, słownikami modułowymi oraz umiejętność konfiguracji dokumentów ISOF.
- Sporządzanie raportów z przypisanych uprawnień do funkcji systemu.
- Umiejętność importu danych do systemu ISOF (kontrahenci, towary).

#### **Plan szkolenia**

- 1. Wymagania dotyczące sprzętu, systemu operacyjnego oraz przeglądarki internetowej.
- 2. Przeprowadzanie testów: połączenia TCP/IP, połączenia HDB, przeglądarki,konfiguracji MS IE.
- 3. Konstrukcja systemu: menu główne, podział systemu na moduły funkcjonalne, grafika, obsługa funkcji przy pomocy klawiatury i myszy.
- 4. Podstawowe pojęcia z zakresu administrowania systemem ISOF:
	- 4.1. certyfikat;
	- 4.2. użytkownik i grupa w systemie ISOF;
	- 4.3. jednostka organizacyjna w systemie ISOF i jej wpływ na działanie systemu (uprawnienia do funkcii w ramach jednostek);
	- 4.4. kasa i magazyn w systemie ISOF (uprawnienia do funkcji w ramach kasy);
	- 4.5. system uprawnień;
	- 4.6. opcje systemowe.
- 5. Wprowadzenie danych firmy i zapisanie logo firmy w systemie.
- 6. Definiowanie struktury organizacyjnej firmy: jednostki organizacyjne, kasy, magazyny.
- 7. Definiowanie i edycja użytkowników/grup uzytkowników nazwa, login, hasło, przypisanie użytkownika do grupy.
- 8. Definiowanie (nadawanie) i usuwanie uprawnień do modułów i funkcji systemu.
- 9. Raporty z przydzielonych w systemie uprawnień.
- 10. Przeglądanie i analiza zdarzeń zawartych w EventLog.
- 11. Konfiguracja wydruków.
- 12. Typy dokumentów i szablony symboli dokumentów, numeracja dokumentów.
- 13. Omówienie opcji systemowych.
- 14. Słowniki modułowe systemu ISOF edycja wartości słownikowych.
- 15. Definiowanie sposobów płatności.
- 16. Zarządzanie kartotekami systemu ISOF (filtrowanie danych, import kartotek do systemu ISOF).

#### **Plan ćwiczeń**

- 1. Utworzenie struktury organizacyjnej firmy w systemie ISOF: jednostka, magazyn, kasa.
- 2. Utworzenie użytkownika, grupy oraz przypisanie do grupy uprawnień do funkcji systemu i wykonanie raportu dla uprawnień w systemie.
- 3. Zalogowanie się na zdefiniowanego użytkownika i sprawdzenie poprawności zdefiniowanych uprawnień.
- 4. Sprawdzenie informacji zawartych w EventLog.
- 5. Zmiana wartości dla wybranych opcji globalnych.
- 6. Konfiguracja wydruku dowolnego dokumentu ISOF.
- 7. Zdefiniowanie nowego sposobu płatności.

#### **Szkolenia uzupełniające**

• Zarządzanie kartoteką kontrahentów, Zarządzanie kartoteką towarów, Zarządzanie kartoteką urządzeń, Zarządzanie kartoteką usług i produktów.

### Inne szkolenia

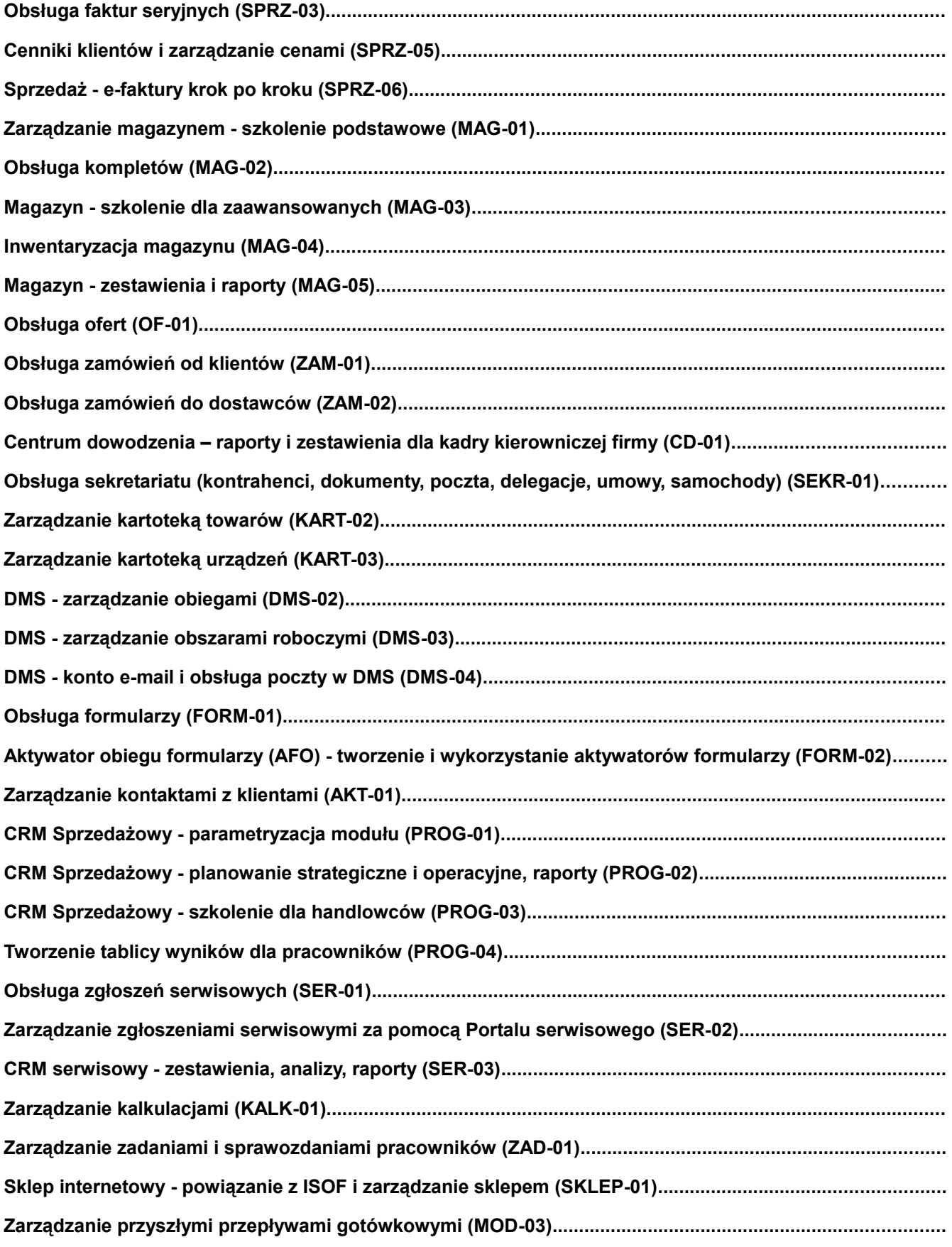